## Presentation and discussion about the energy measurement in the ECAL

# Problem: existence of the guard-rings

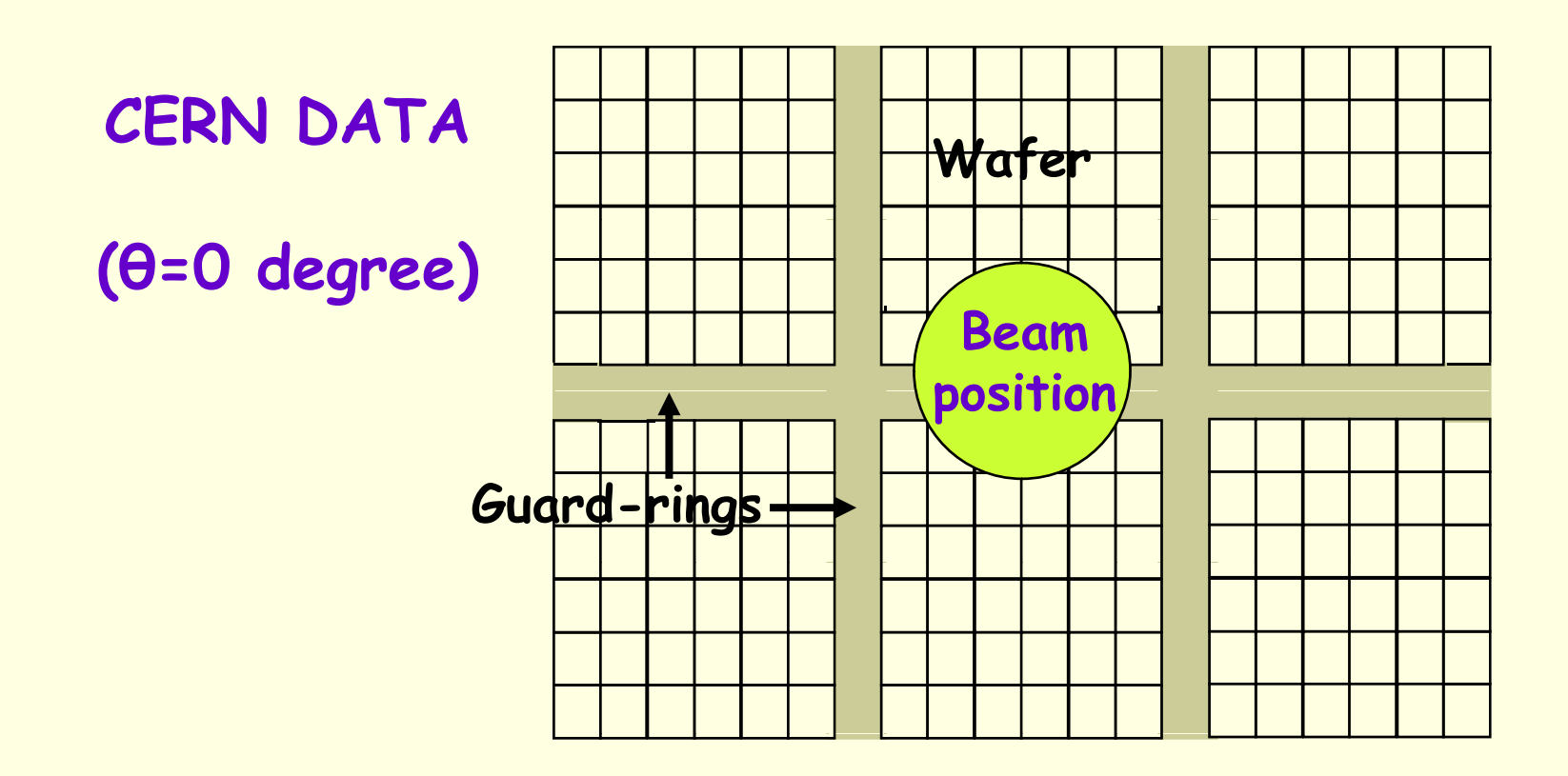

## Selection of the electrons

Obtained from the shape of the showers (σ<sub>x</sub>, σ<sub>y</sub> and σ<sub>z</sub>)

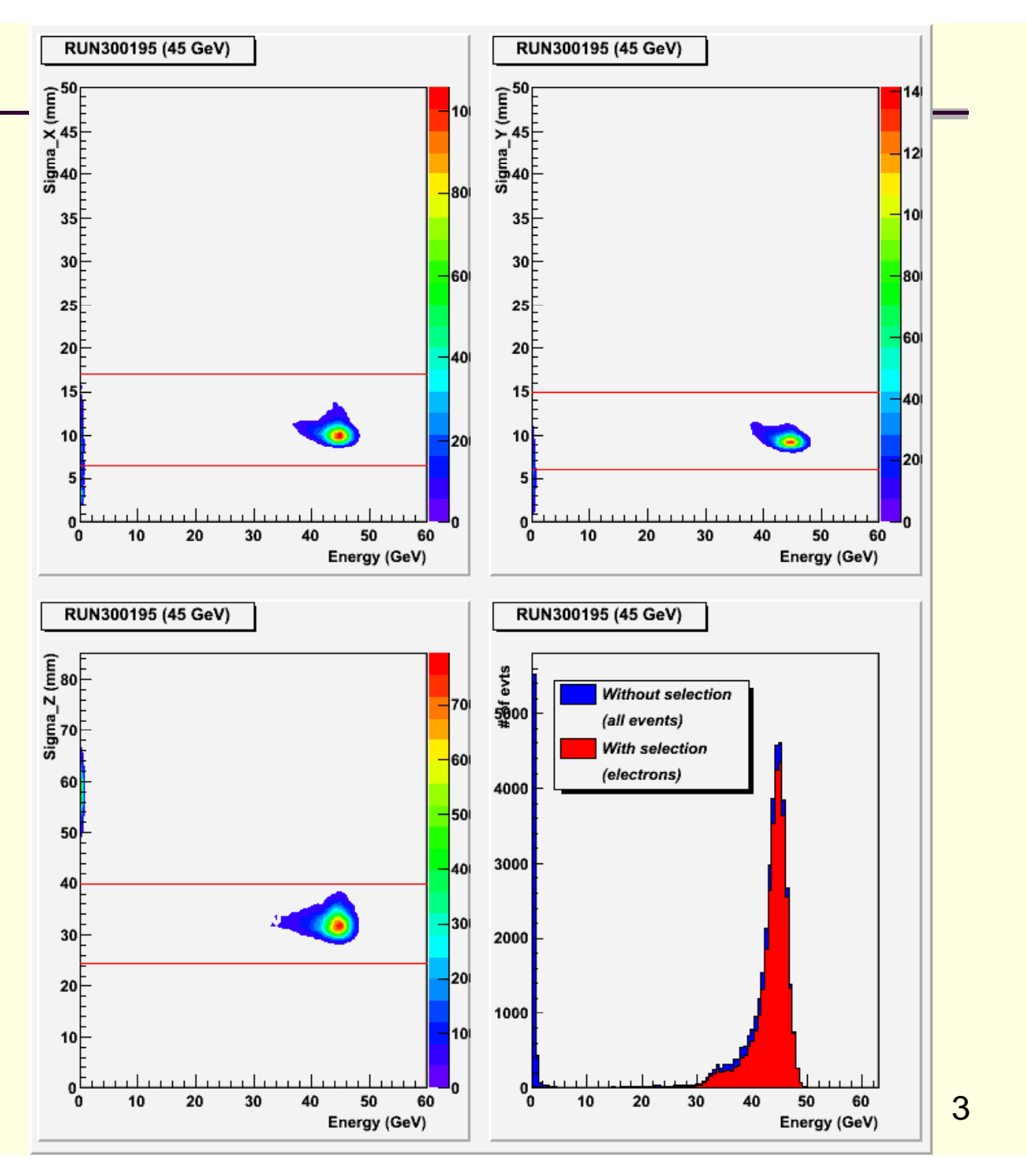

## Effect of the guard-rings (drawings of the profiles)

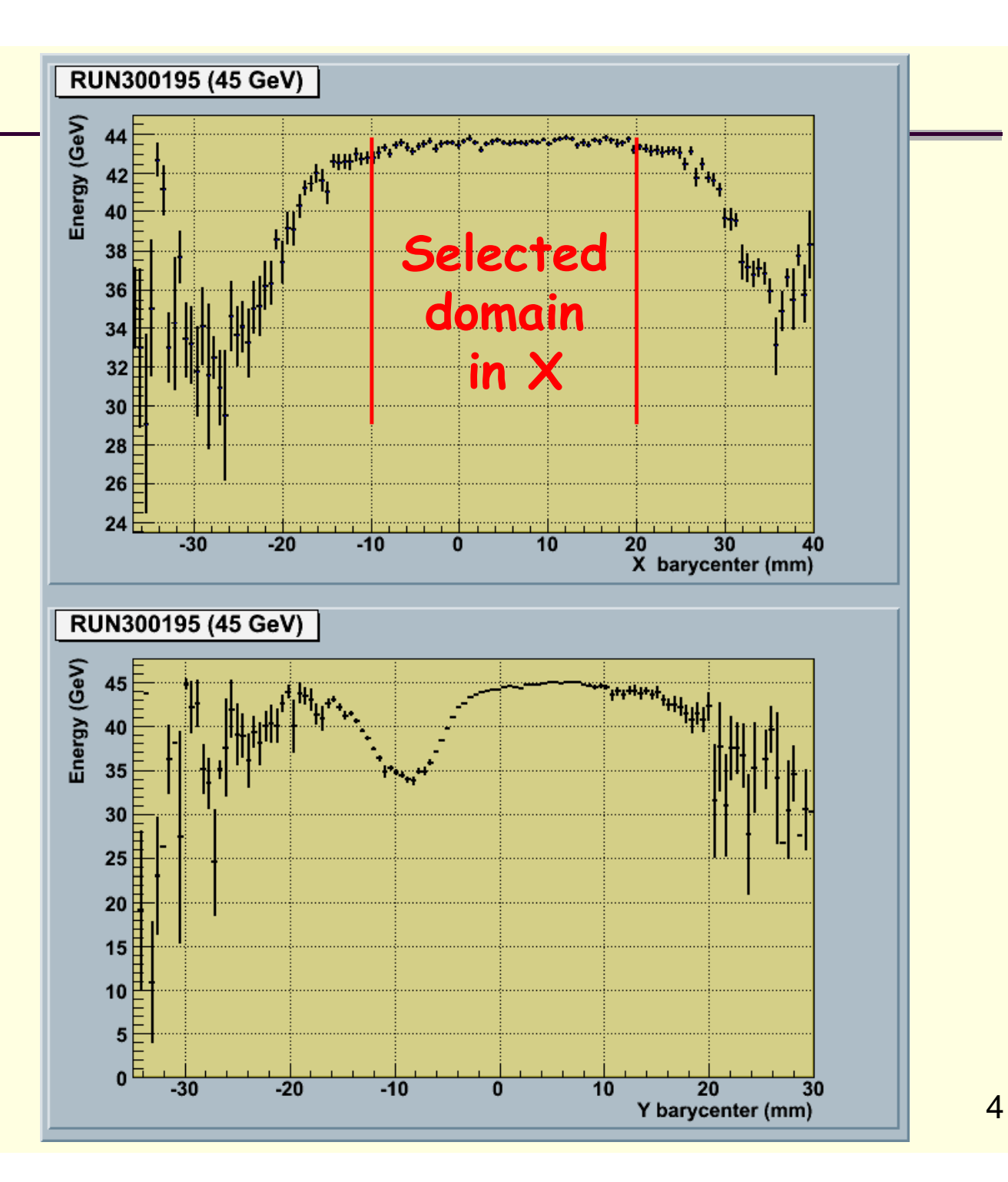

## Correction in Y

*Plateau* (1 *parameter*) – Gaussian (3 *parameters*) : *Fit* 2 2  $2.52$ ]  $(Y-[1])$  $[3]$   $-[0]$ <u>− ∪ −</u> — ∣ ∪ | ∙ *Y e* (*where parameter*  $[2] = RMS$ )

> (only 3 parameters) : *Fonction of correction*

$$
\frac{\begin{bmatrix}3\end{bmatrix}}{\begin{bmatrix}3\end{bmatrix}-\begin{bmatrix}0\end{bmatrix}\cdot e^{-\frac{(Y-[1])^2}{2\cdot[2]^2}}=\frac{1}{1-\begin{bmatrix}0'\end{bmatrix}\cdot e^{-\frac{(Y-[1])^2}{2\cdot[2]^2}}
$$

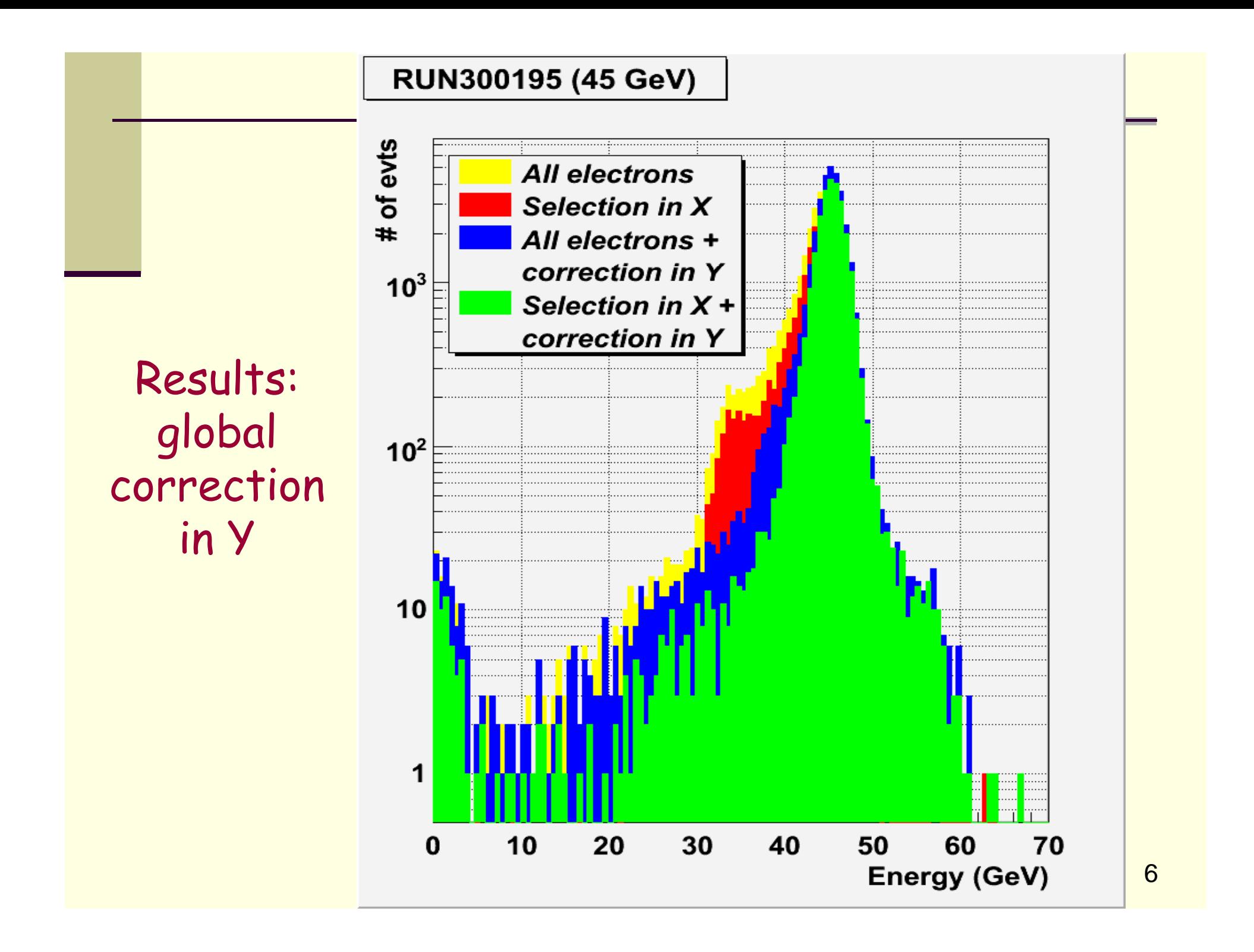

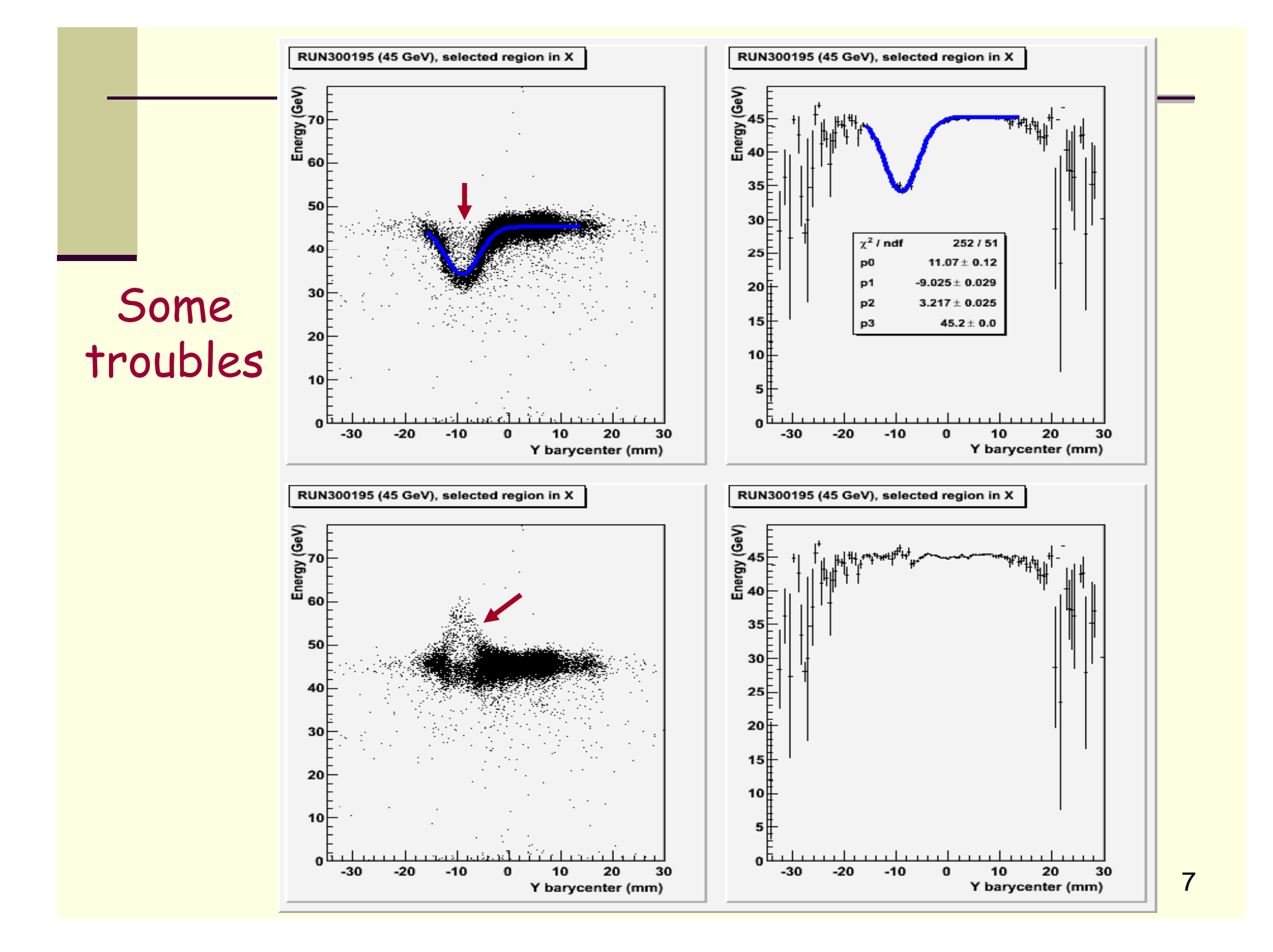

## Layer per layer correction

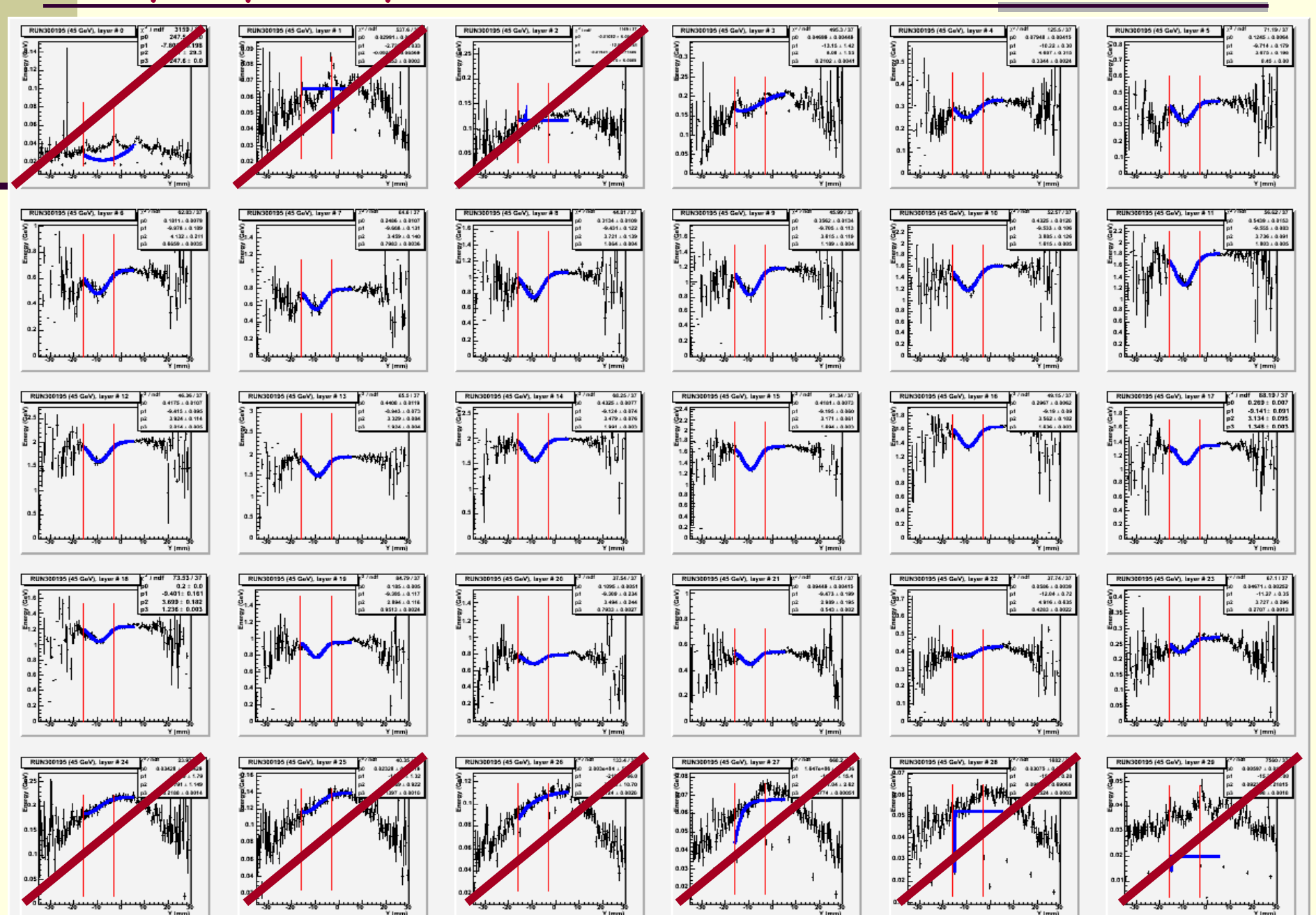

### Remarks:

In the previous histograms : Y = Y barycenter calculated in the studied layer Energy = Energy deposited in the studied layer

It is not always possible to fit the response of each layer, for instance : layer # 0. In that case, for these layers,  $\sum_{\omega}$ there will be no correction in Y.

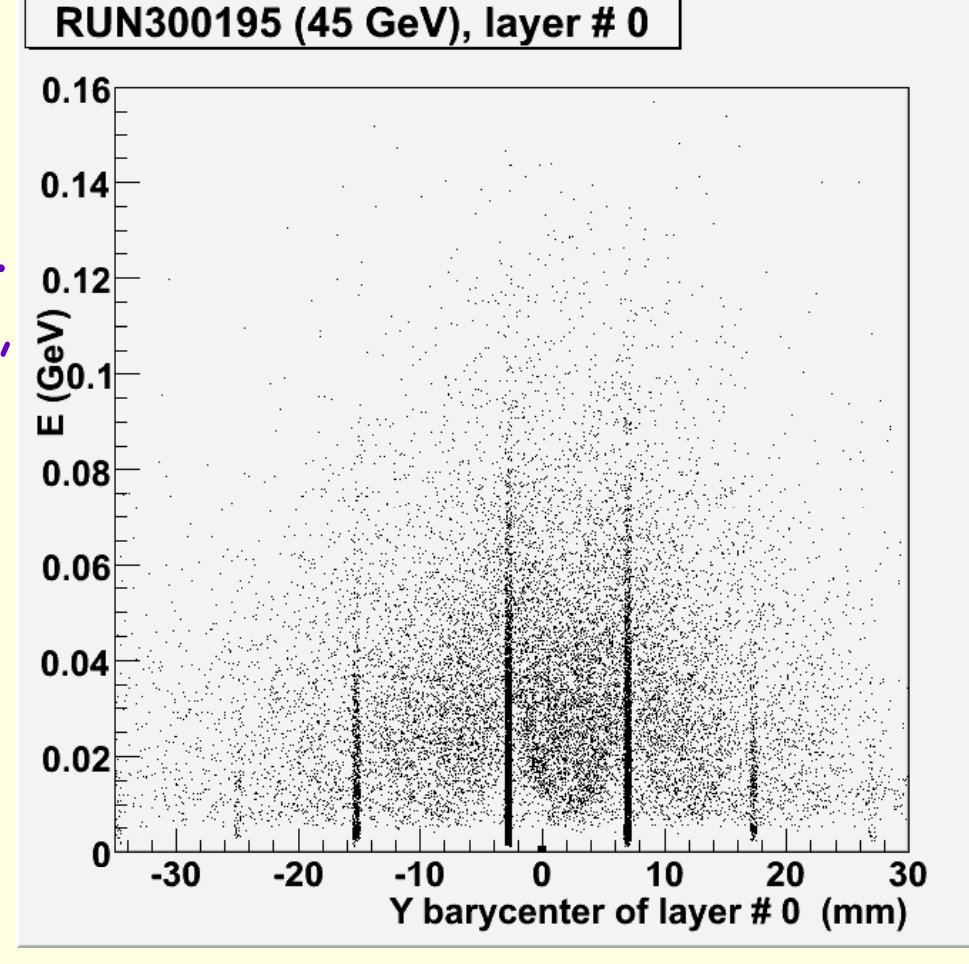

## Fitting parameters (45 GeV)

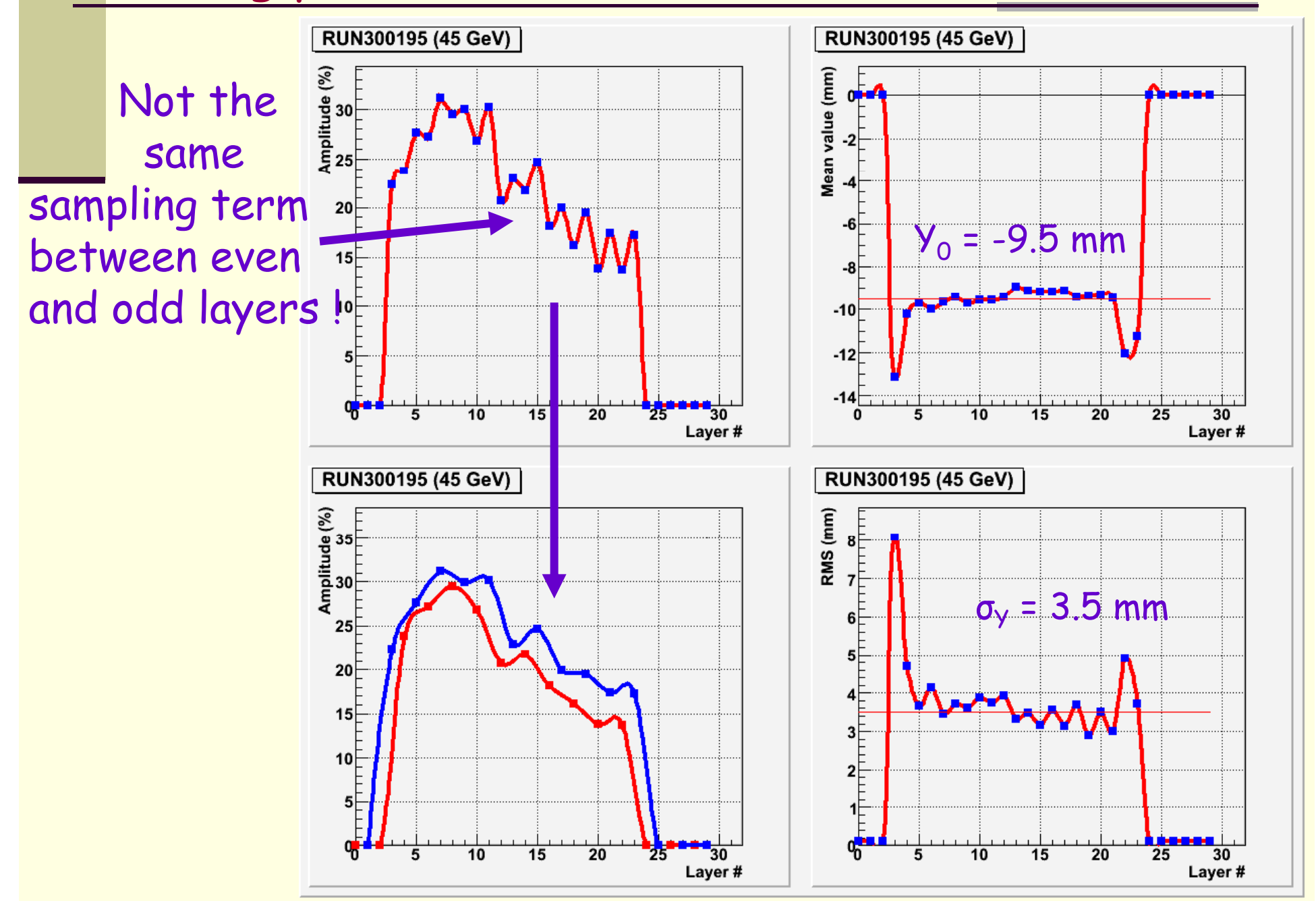

#### With only 2 param. ( $\Rightarrow$  1 param. for the corrective function)

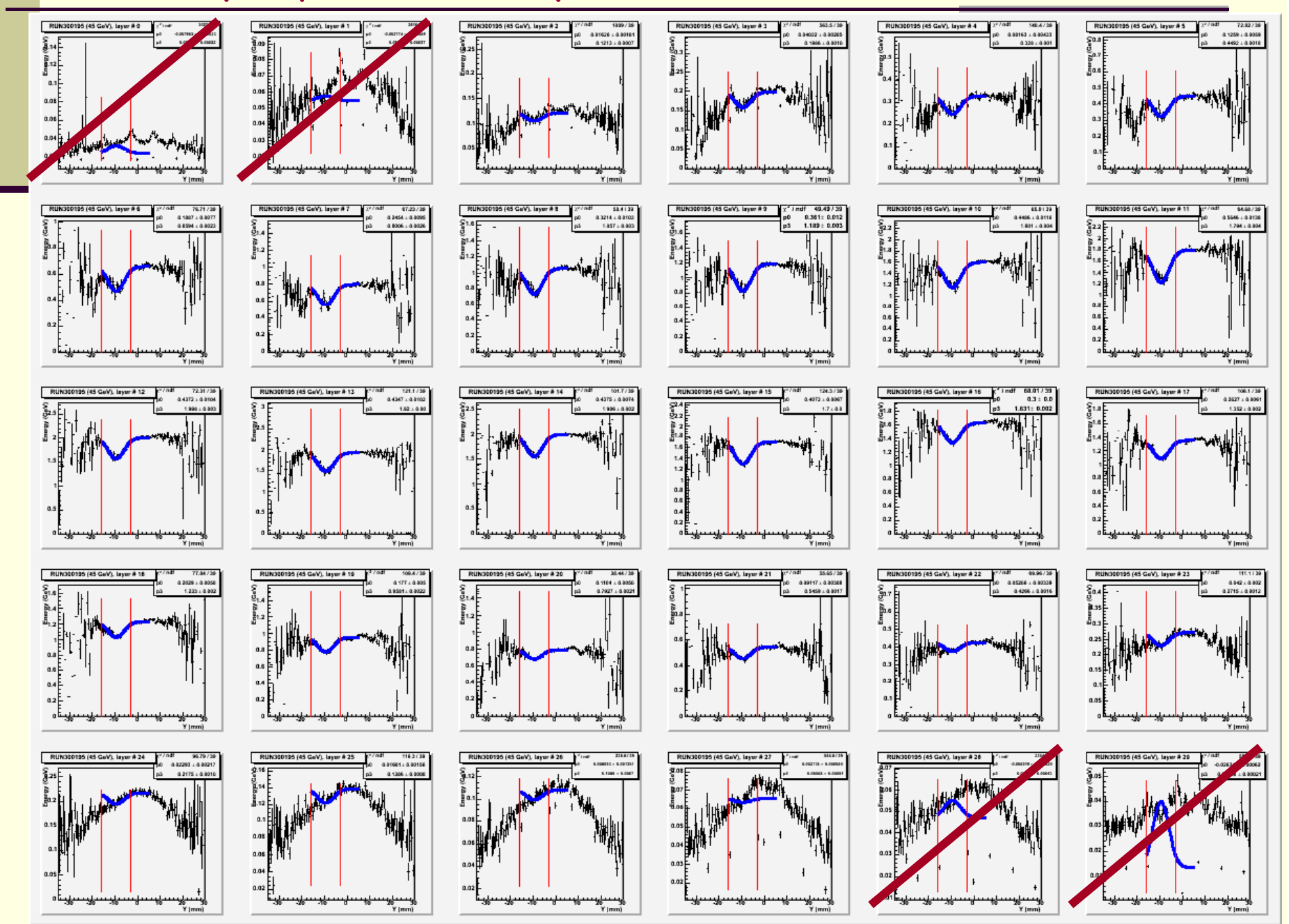

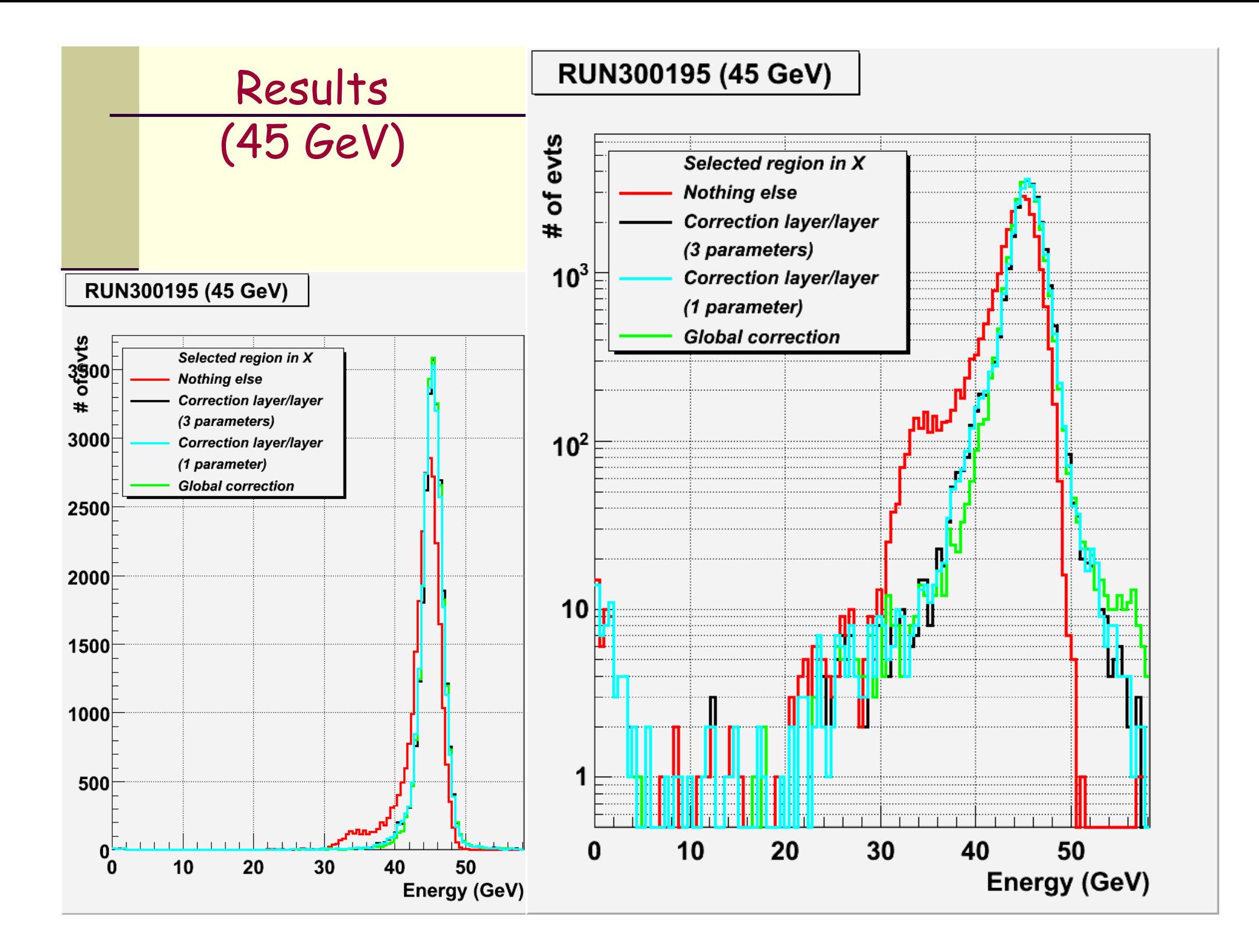

#### Comparisons: 45 GeV, 30 GeV and 15 GeV (layer/layer)

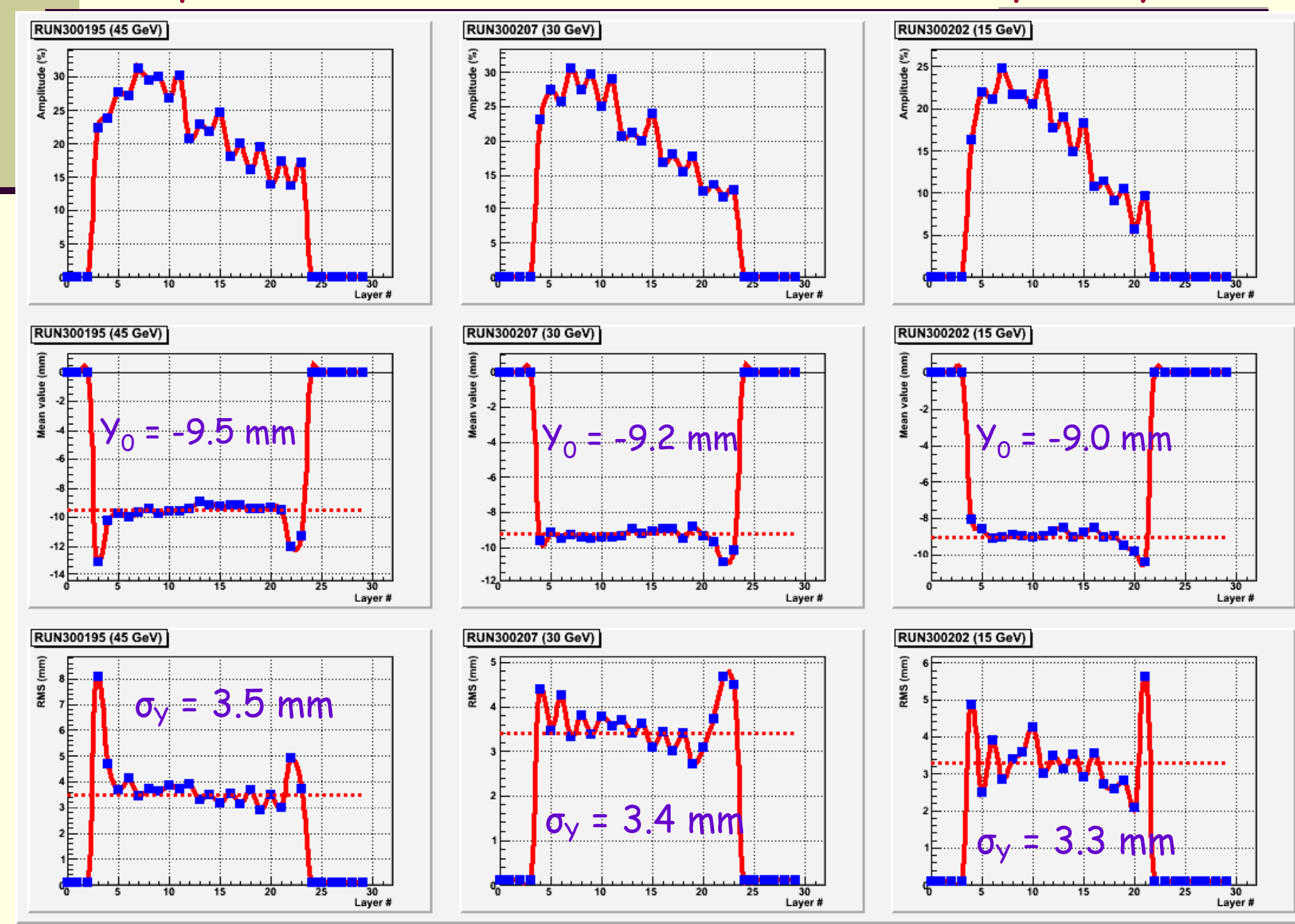

#### Results: 45 GeV, 30 GeV and 15 GeV (selected region in X)

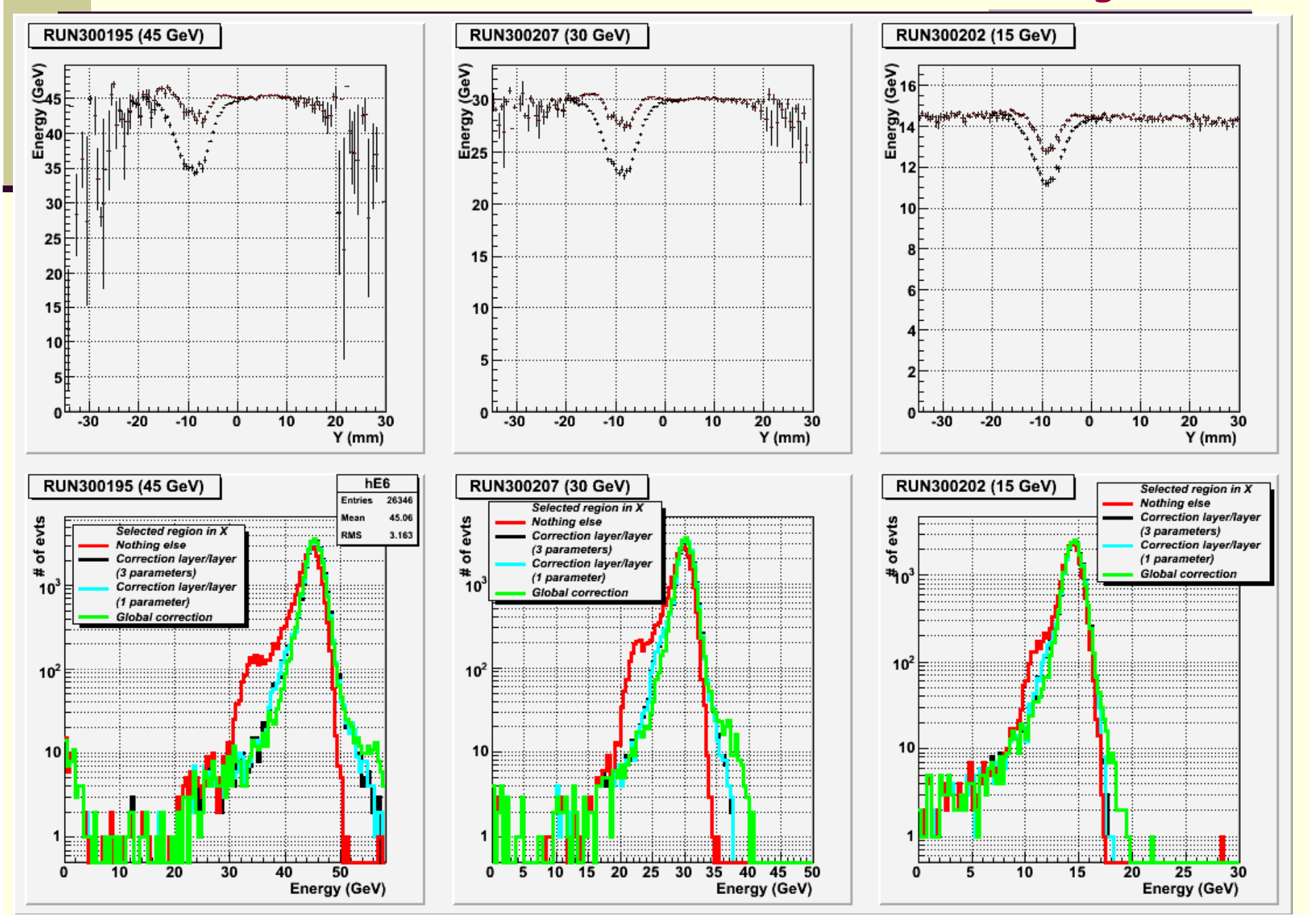

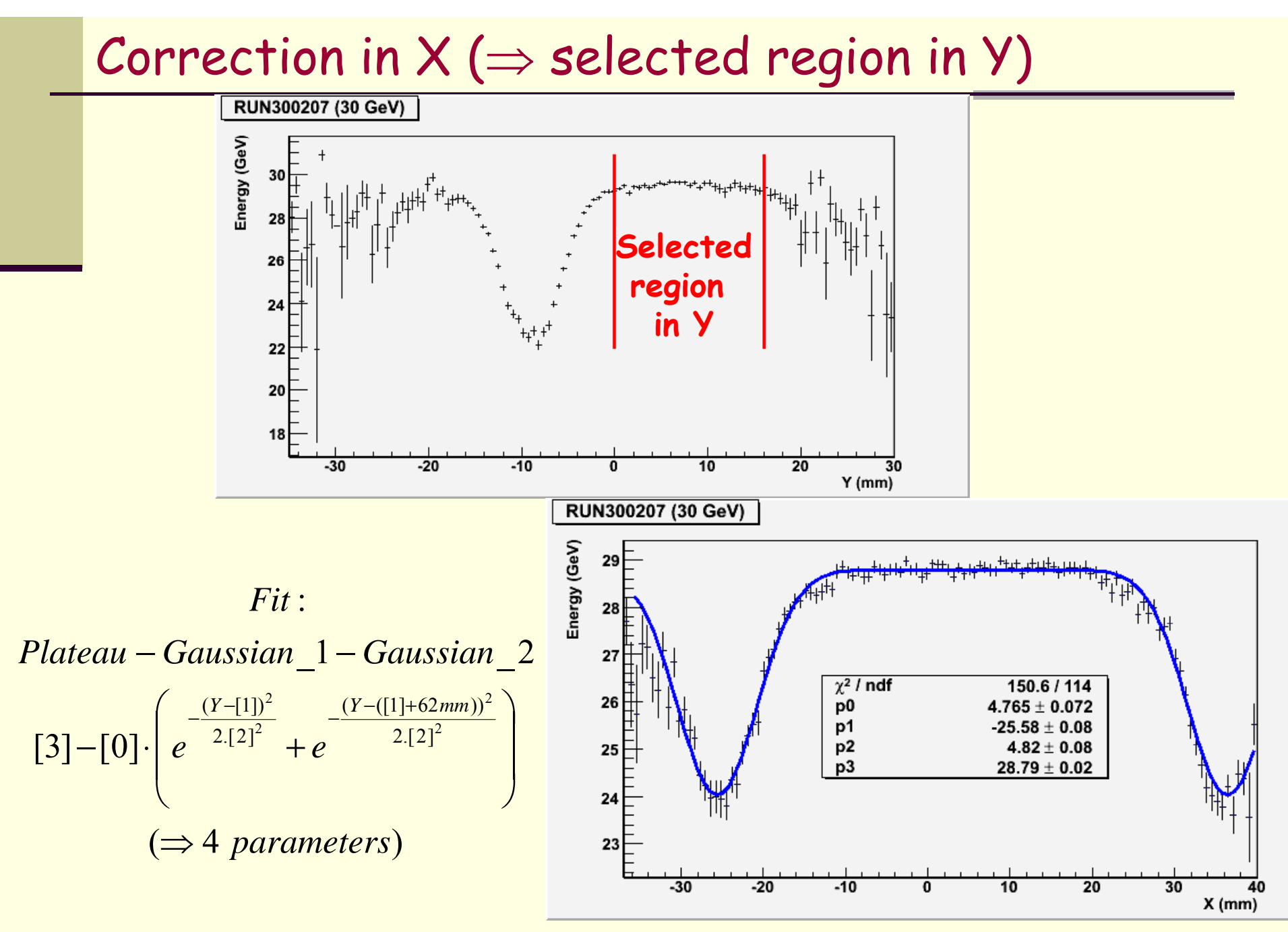

## Layer per layer correction in X (4 parameters)

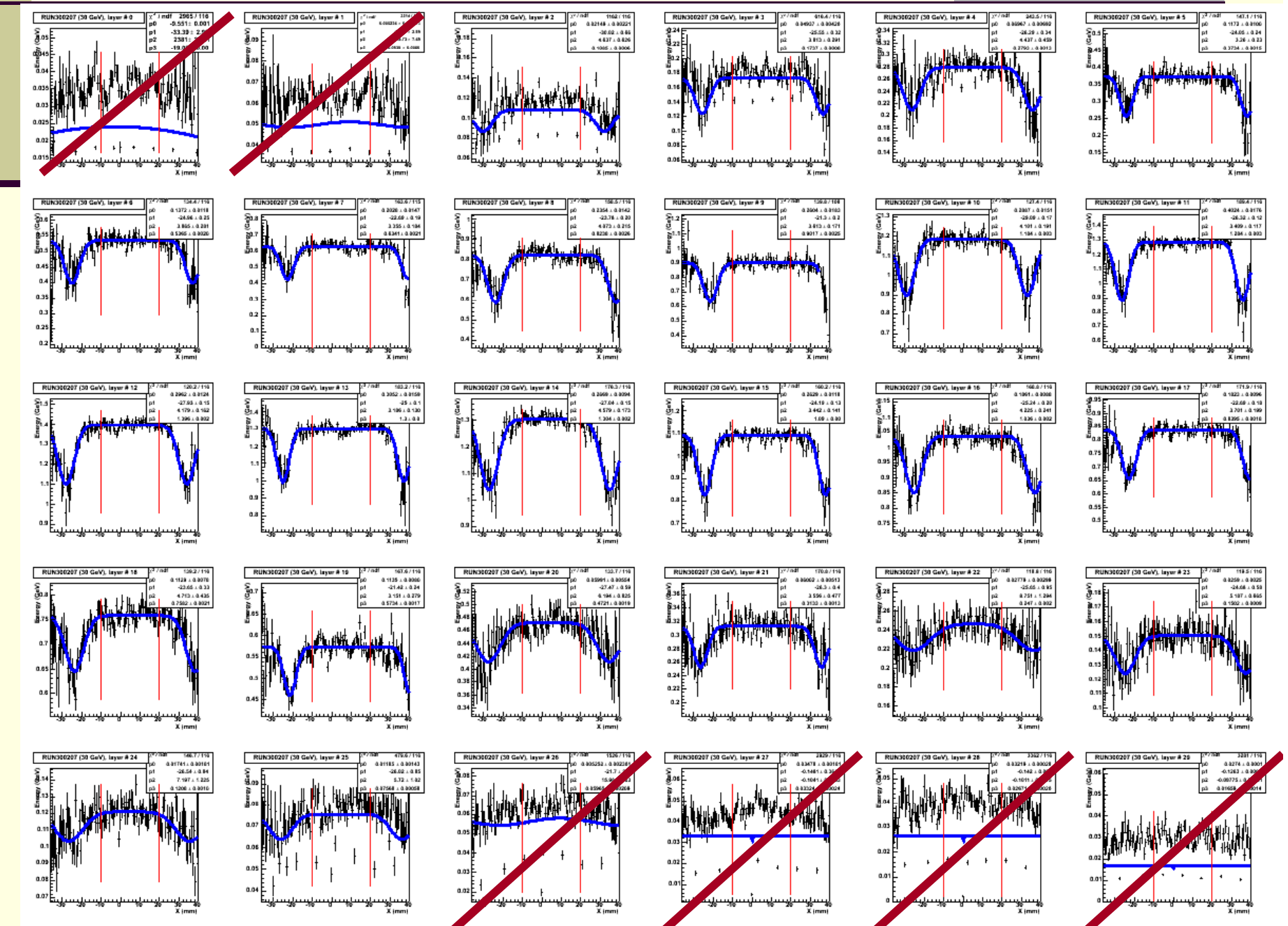

### Remarks:

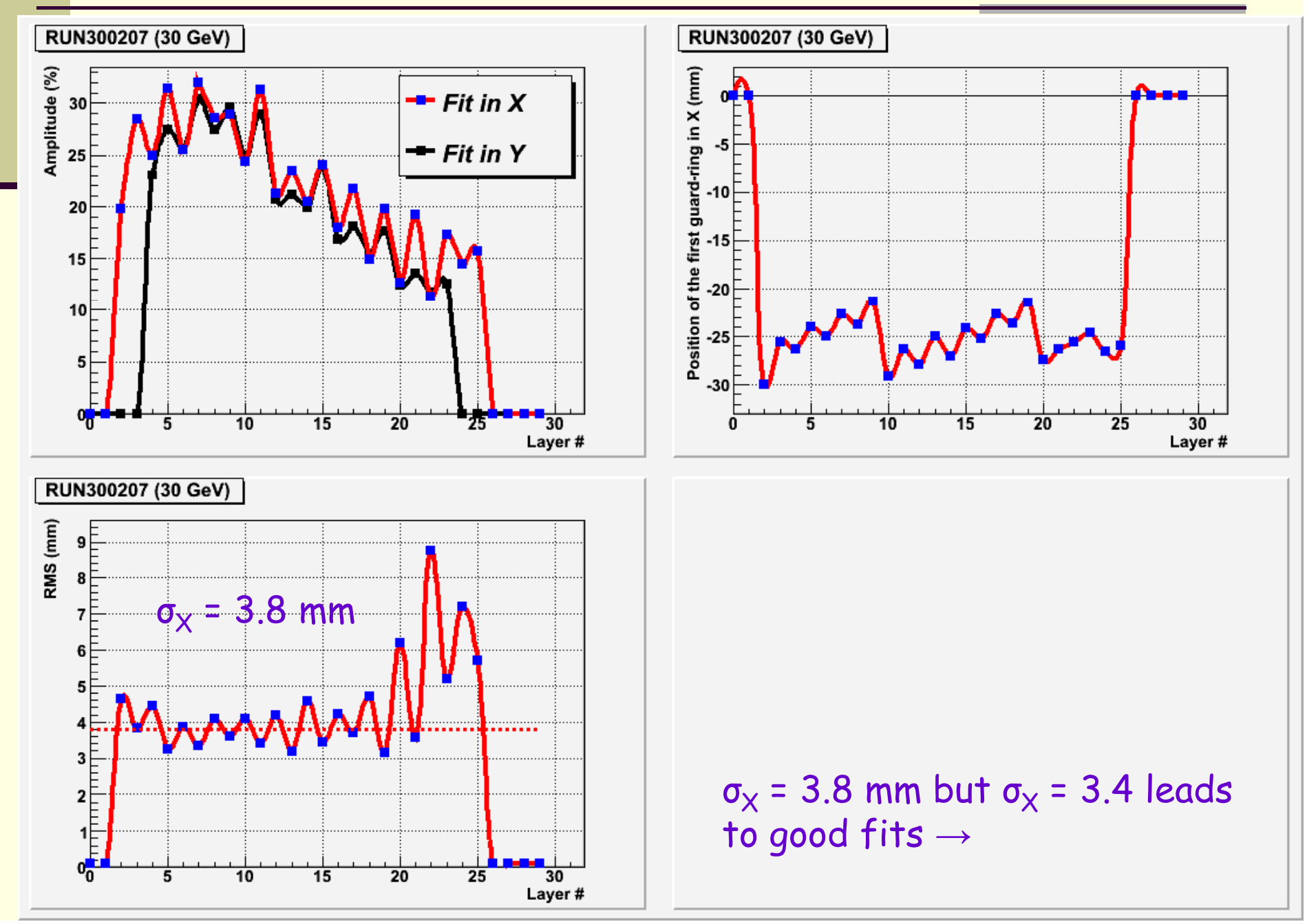

## Layer per layer correction in X (2 parameters)

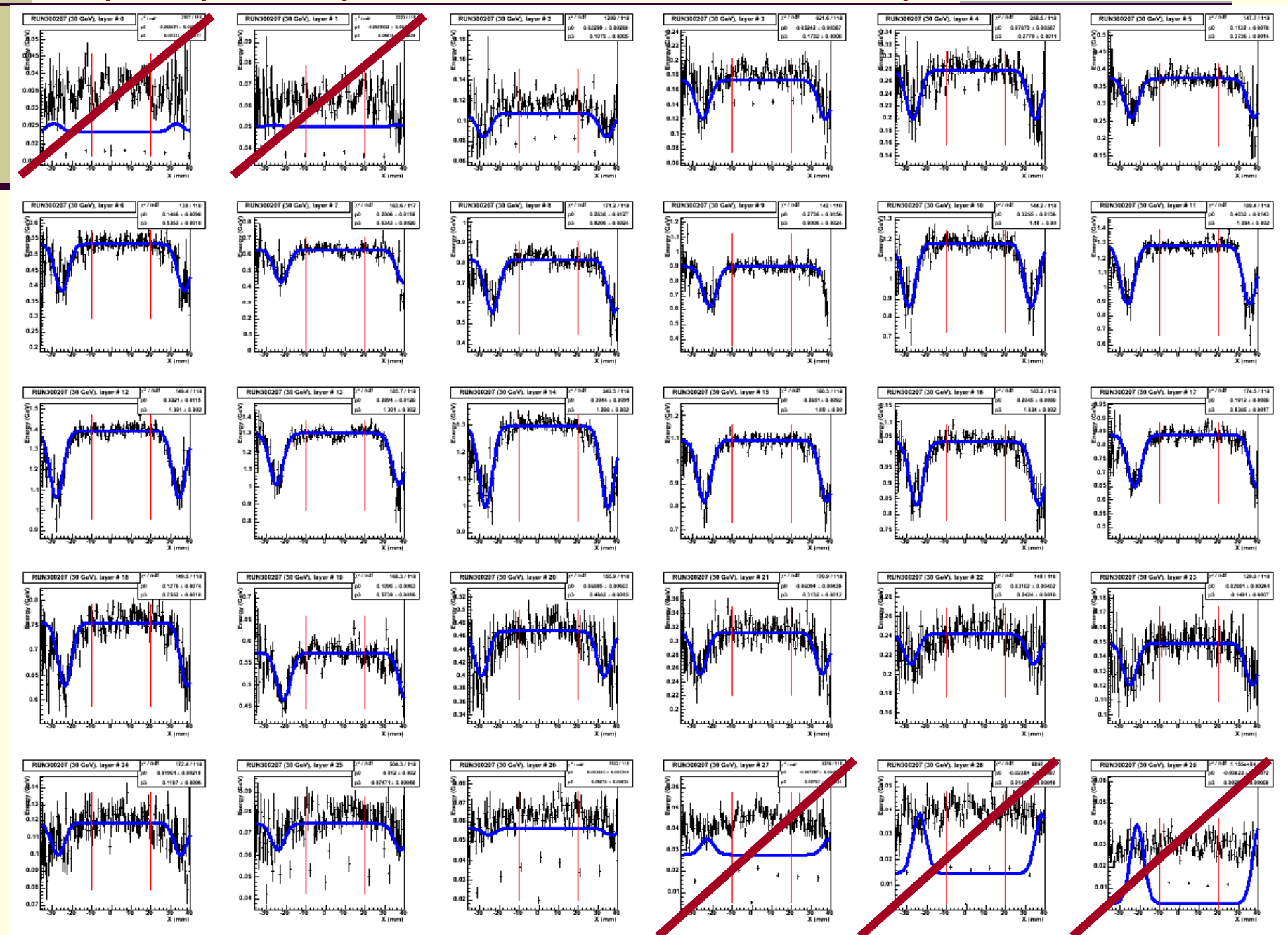

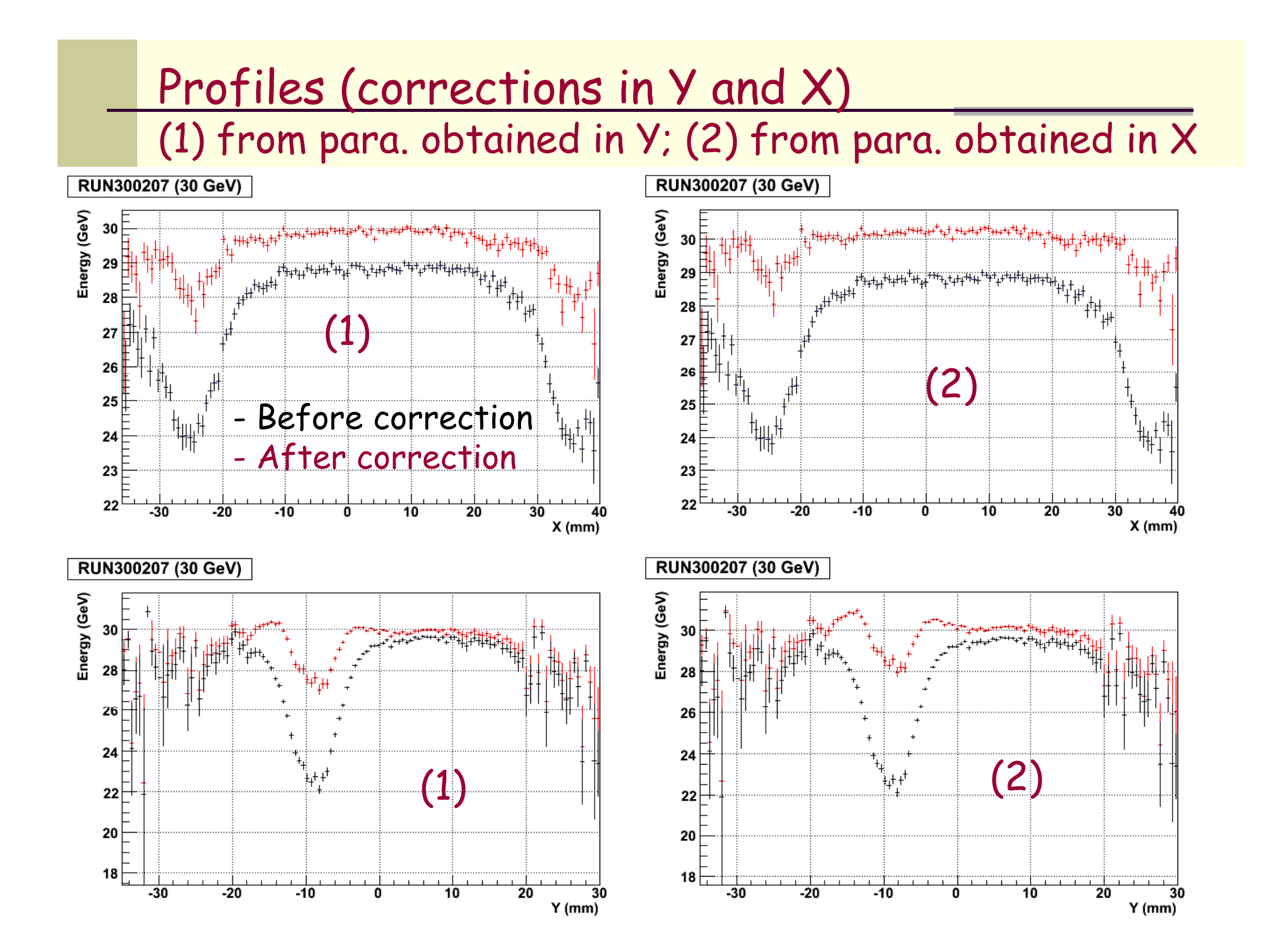

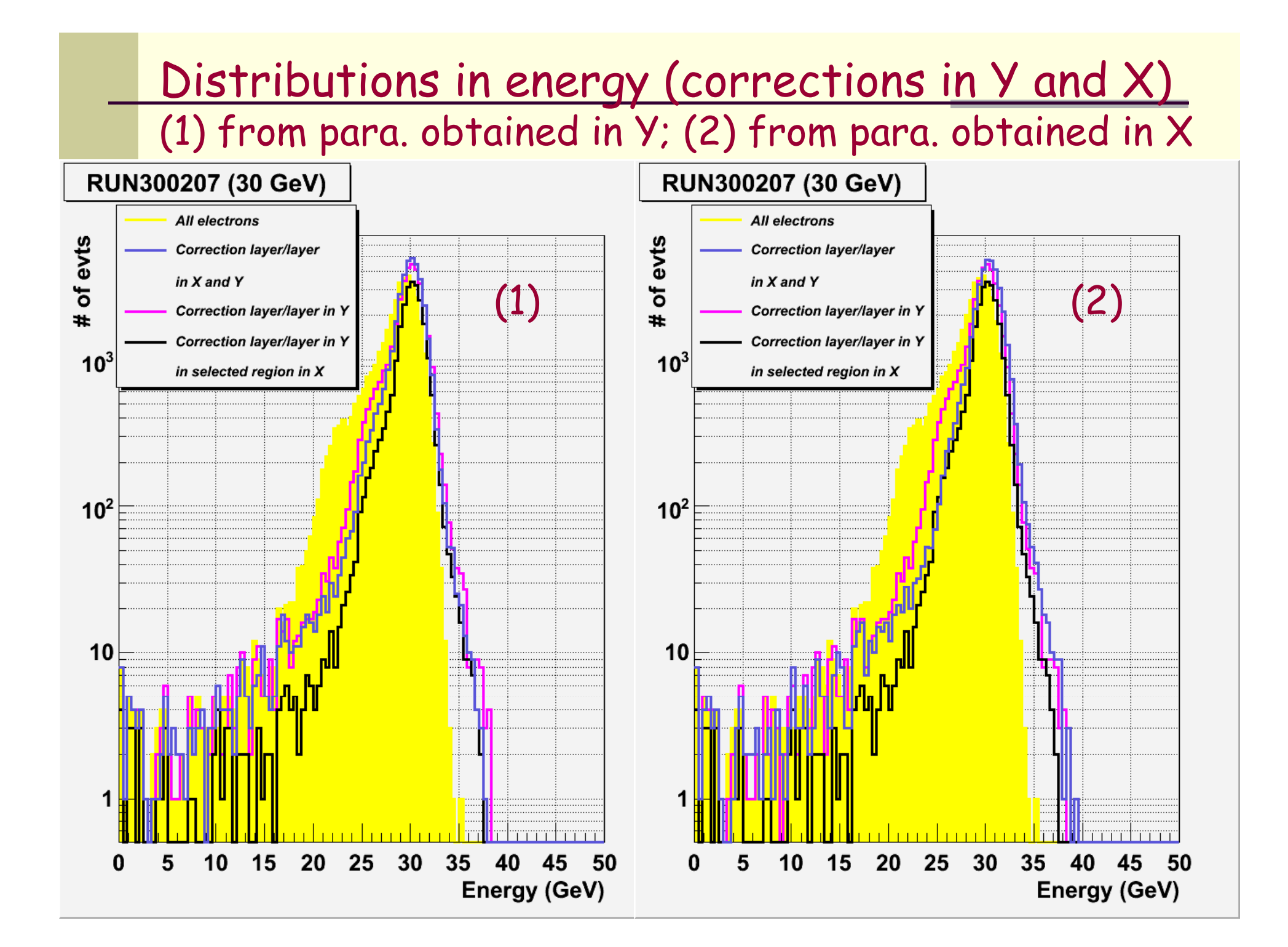

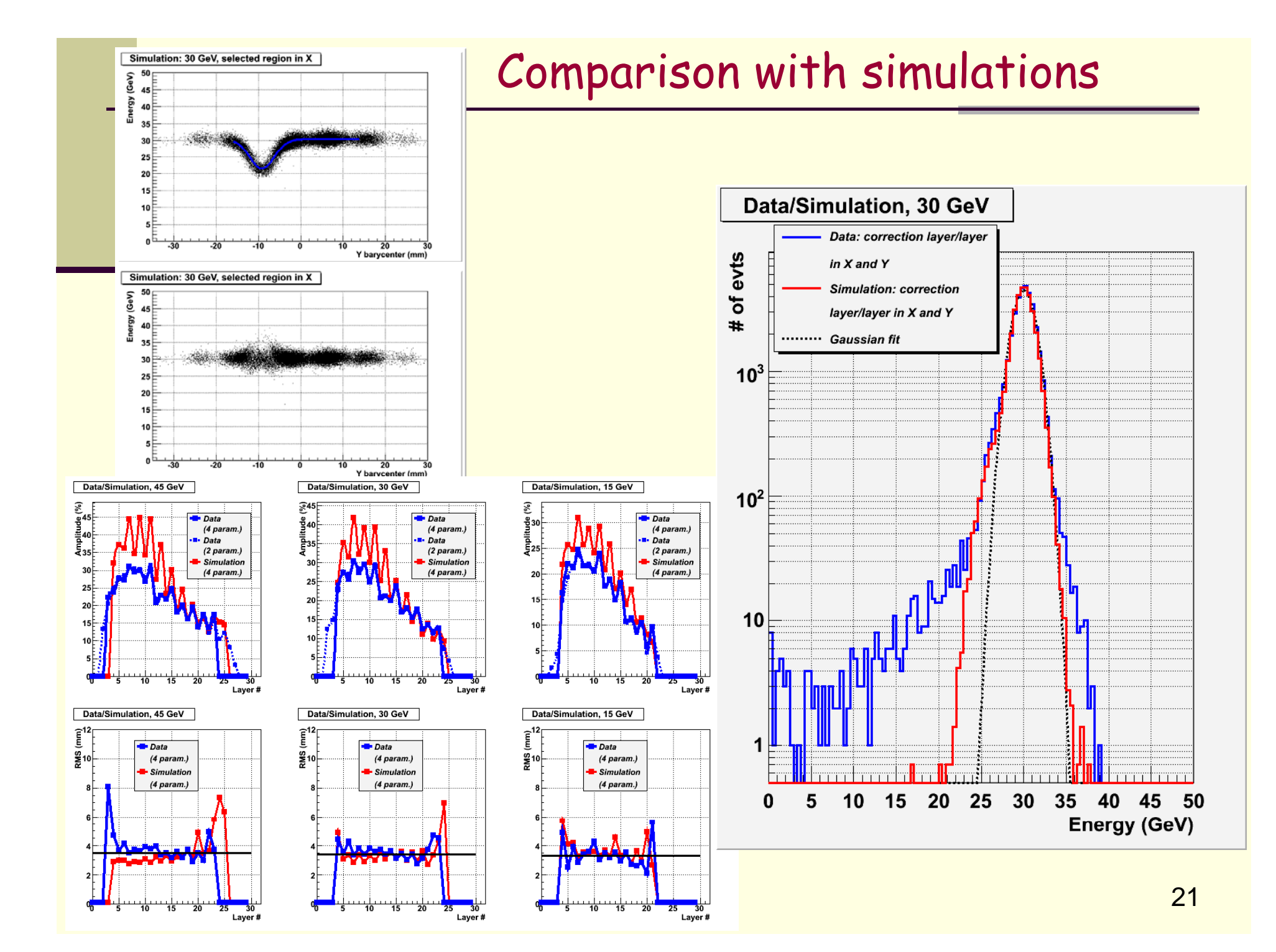

## Other methods: 1. virtual cells

o In order to estimate the energy lost in the inter-wafer gaps virtual cells are added <sup>o</sup> The virtual cell energy is calculated from the interpolation of the deposited energies in the 2 Controllect the deposited energies in the 2 Controllect Mater Virtual cells<br>Closest cells: Wafer Virtual cells  $E_{virtual} = K \cdot (E_{i-1} + E_{i+1})$ 

| Simulation: 45 GeV e |              |              |            |            |
|----------------------|--------------|--------------|------------|------------|
| \n $10^2$ \n         | \n $10^2$ \n | \n $10^2$ \n |            |            |
| \n $10^2$ \n         | \n $10^2$ \n |              |            |            |
| \n $10^2$ \n         | \n $10^2$ \n |              |            |            |
| \n $10^2$ \n         | \n $10^2$ \n |              |            |            |
| \n $10^2$ \n         | \n $10^2$ \n |              |            |            |
| \n $10^2$ \n         | \n $10^2$ \n |              |            |            |
| \n $10^2$ \n         | \n $10^2$ \n |              |            |            |
| \n $10^2$ \n         | \n $11$ \n   |              |            |            |
| \n $12$ \n           | \n $14$ \n   | \n $16$ \n   | \n $18$ \n | \n $18$ \n |
| \n $2$ \n            | \n $2$ \n    |              |            |            |

o This method is quite simple, it<br>leads to an energy resolution improvement but do not really or sufficiently correct the gap problem

## Virtual cell method

<sup>o</sup> Actually the value of the factor K depends on the shower bar ycenter in each layer and therefore this method looses one of its big d a dvantage

$$
E_{\text{virtual}} = K(X_b, Y_b) \cdot (E_{i-1} + E_{i+1})
$$

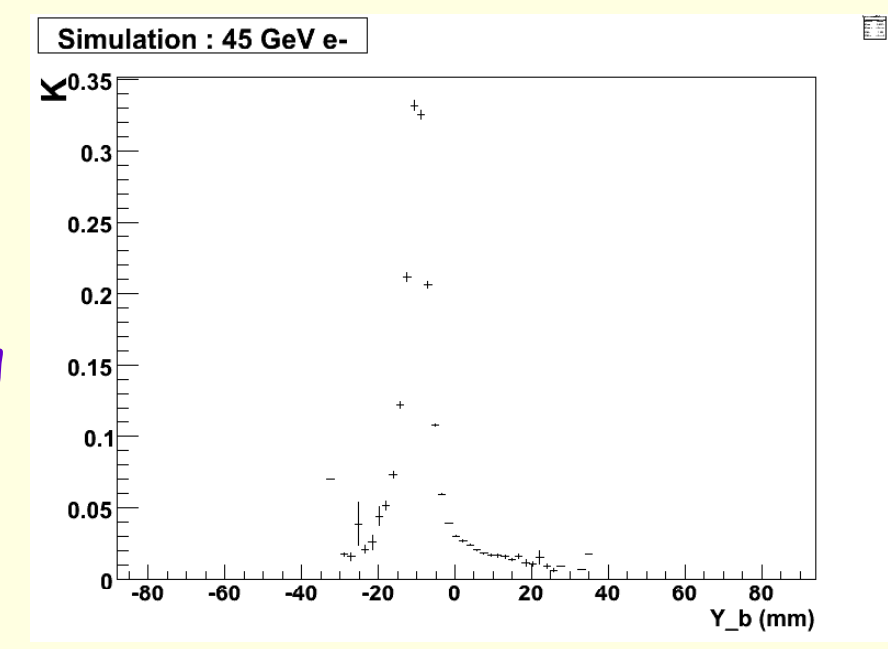

But what happens if the pad size changes : i.e. 1 cm  $\times$  1cm  $\rightarrow$  5 mm  $\times$  5 mm ?

## 2. Spline interpolation method

<sup>o</sup> A spline is an interpolation defined piecewise by polynomials o A spline (actually, third spline polynomial term) has been used to make interpolation with each row and each column of cells

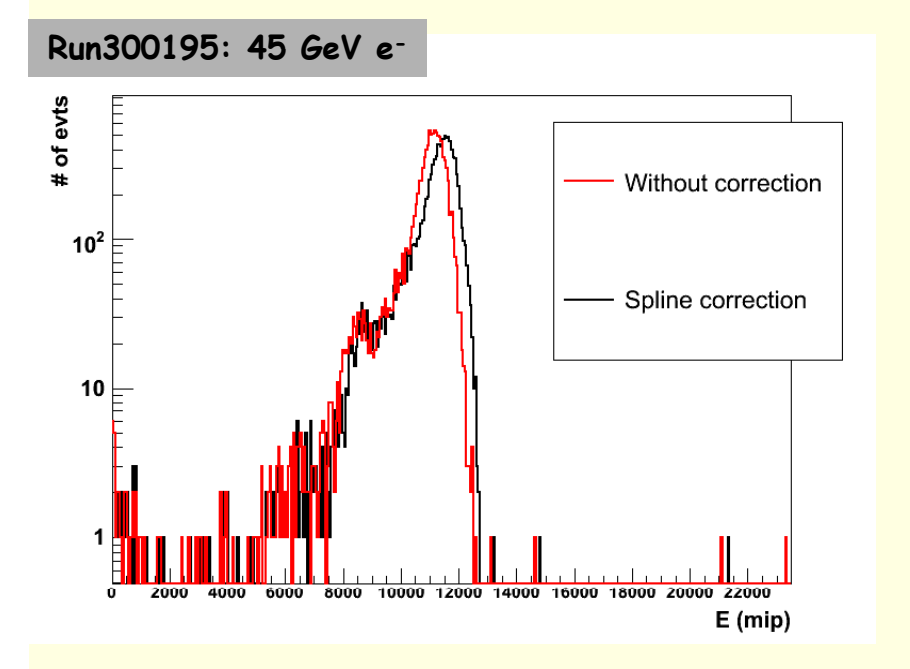

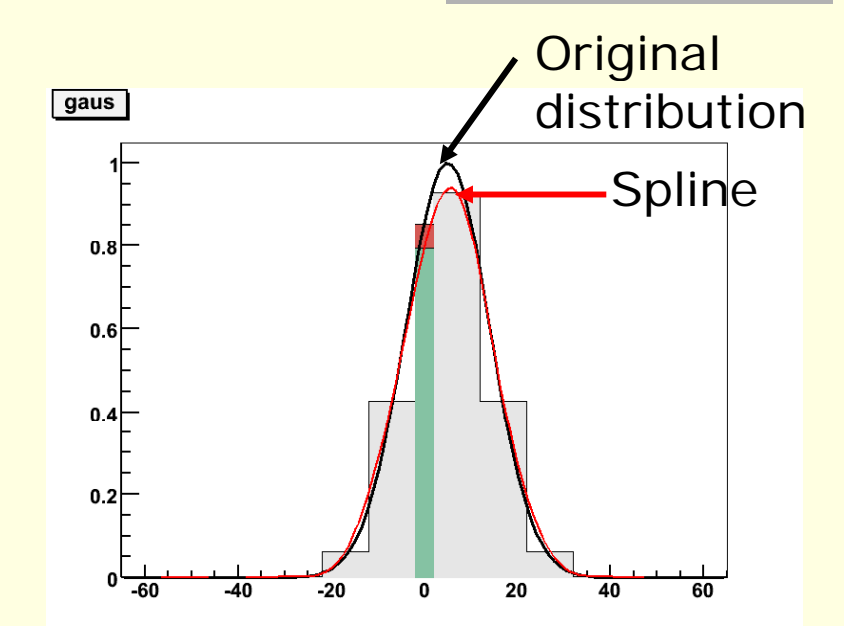

Interpolation of a gaussian distribution by a spline

o Again the energy resolution is improved, but the tail at low energy is not well corrected <sup>o</sup> It gives results close to what was obtained with the virtual cell method

## Conclusion

Effect of the guard rings can be corrected thanks to a correction method using the barycenter calculated layer per layer. But this technique requires lots of parameters and is a little « heavy »

Other simpler methods have been tested, but for the time being, they does not lead to a good improvement for 1 cm x 1 cm pads

MOKKA with 5 mm x 5mm pads is needed in order to test these methods in a more realistic case